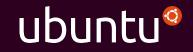

#### Config Management and Containers

Charles Butler Fosdem 2016

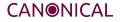

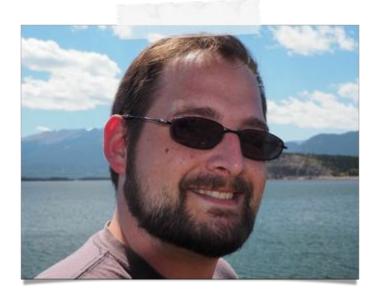

#### @lazypower

charles.butler@ubuntu.com

http://blog.dasroot.net

http://github.com/chuckbutler

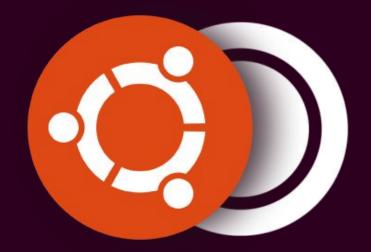

# We are the company behind Ubuntu.

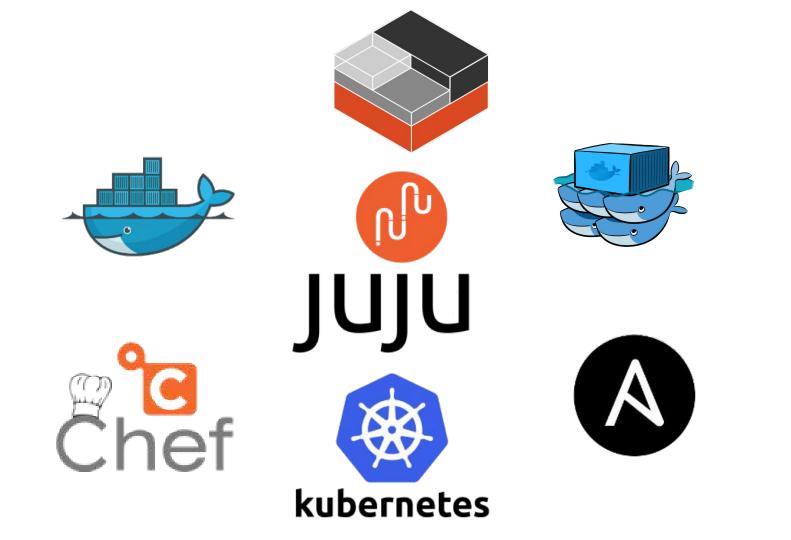

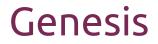

"Operational pain can neither be created nor destroyed - only moved to someone else"

Nick Galbreath

#### Well... You can create it... :)

- Joshua Corman

#### System Management Patterns

Divergence

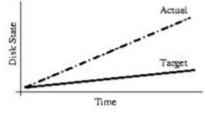

Figure 1: Divergence.

Convergence

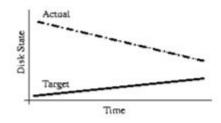

Figure 2: Convergence.

Congruence

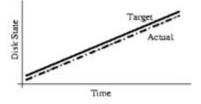

cited: http://usenix.org/legacy/publications/library/proceedings/lisa02/tech/full\_papers/traugott/traugott\_html/index.html

## **Config Management Solved Problems**

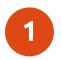

Stopped divergent delivery patterns from a pre-virtualized world

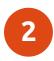

Best Attempt to eliminate snowflakes

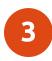

Frameworks to describe machine state

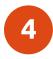

Support upstream packaging (or from source deployments)

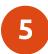

resource abstraction

## Emergent issues w/ Config Management

1

Domain specific configuration managers

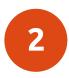

Context Sensitive Knowledge barriers.

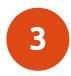

10% technological the rest is improved management, process, and user training. [1]

[1] cited: ftp://ftp.sei.cmu.edu/pub/case-env/config\_mgt/papers/PastPresentFuture.pdf

#### Enter Containers

The New Stack

## Containers offer a way to virtualize an operating system.

This virtualization isolates processes, providing limited visibility and resource utilization to each, such that the processes appear to be running on separate machines.

#### Flavors

#### **Application Containers**

- Single Process
- No init
- No amenities like cron
- No SSH
- typically run/handled as immutable objects

#### System Containers

- Many processes
- runs /sbin/init
- Has amenities like cron
- SSH'able
- Can be treated as immutable or mutable. But designed to be mutable

| x - O temina                                                                                                    |                                                                                                    |
|----------------------------------------------------------------------------------------------------|----------------------------------------------------------------------------------------------------|
| 1 [11 10 10.3%]<br>2 [11 10 11 13.1%]<br>Men [11 11 11 10 11 10 | 1 [11, 11, 73]<br>2 [11, 11, 11, 15, 15]<br>Mem [11, 11, 11, 16, 56/1883MB]<br>Sw0[11, 11, 11, 16, 16, 1883MB]<br>Sw0[11, 11, 11, 16, 16, 18, 18, 18, 18, 18, 18, 18, 18, 18, 18                                                                                                    |
| PID USER         PRI NI VIRT         RE5         SHR 5         CPUB MEMA         TIMEs         Command           1296         20         0         2656         3657         2613         8         0.0         0.2         0500.36         http://www.staturetainstaturetainetainstaturetainstaturetainstaturetainstaturetainstaturetainstatur                                                                                                    | NI         VIRT         RES         SHR.5         COMM         COmmand           0         3594         30956         19124         S.8         1.6         13:01.28           0         26660         4528         3040         R         1.9         0.2         0.7           0         14924         34964         18816         5         0.9         0.1         7:58.60           0         3494         2184         1660         S         0.9         0.1         7:58.60           0         3494         2184         1660         S         0.9         0.1         7:58.60           0         14676         32484         S         0.5         1.0         3:23.78           0         2738         2884         2316         S         0.5         0.1         3:02.03           0         1173M         93232         31948         S         0.5         1.3         0:02.03           0         14424         24356         1824         S         0.5         1.8         0:02.03           0         1173M         93232         31948         S         0.5         0.1         0:02.03 <td< th=""></td<> |
|                                                                                                    | 0       9814       60692       27956       S       0.0       3.1       0:00.84         0       5474       6244       4720       S       0.0       0.3       0:04.17         0       5279       7762       7668       5       0.0       0.3       0:04.17         0       5224       9752       7668       5       0.0       0.3       0:08.81         0       20204       6724       1764       S       0.0       0.3       0:08.81         0       20204       6724       1764       S       0.0       0.3       0:36.75         0       3154       6210       S       0.0       0.4       0:06       0:06         0       20852       2580       211       S       0.0       0.4       0:06         0       44100       3612       211       S       0.0       0:06       0:05         0       44184       211       S       0.0       0.16       0:16.4       0:06       0:06       0:05       0.0       0.0       0:06       0:06       0:07.78       0.0       0.0       0:08.98       0       0:08.98       0       0:08.98       0 <td< th=""></td<>                                                                      |

image credit: https://www.howtoforge.com/tutorial/how-to-use-docker-introduction/

#### Benefits of "the new stack"

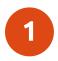

#### **Resource Constraints**

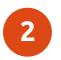

Density

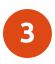

Super Fast (often sub second)

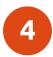

No VM Overhead

#### Why Config Management & Containers A critical look

## Model Everything

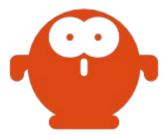

## Model containers and non-containers

manage not only the containers, but the environments around the containers

This is especially important, as containerized applications are nearly always talking to components

- storage
- database
- networking

that are not in containers, and in some (rare) cases: unable to be placed in a container.

#### Chuck's Adventure

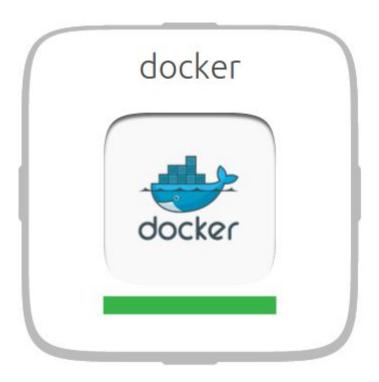

### Chuck's Adventure

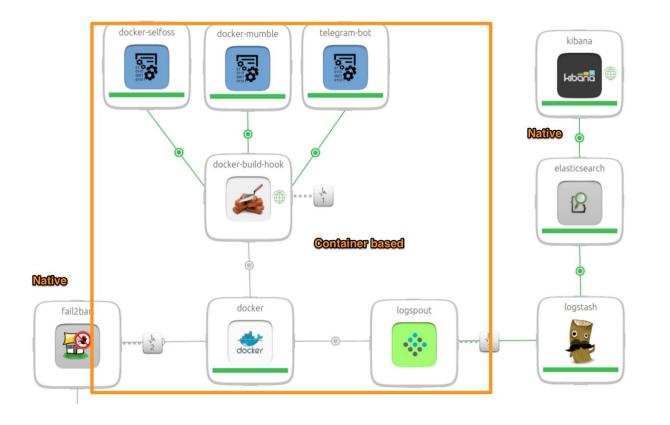

## **Delivery Patterns**

Application containers vs uncontained delivery

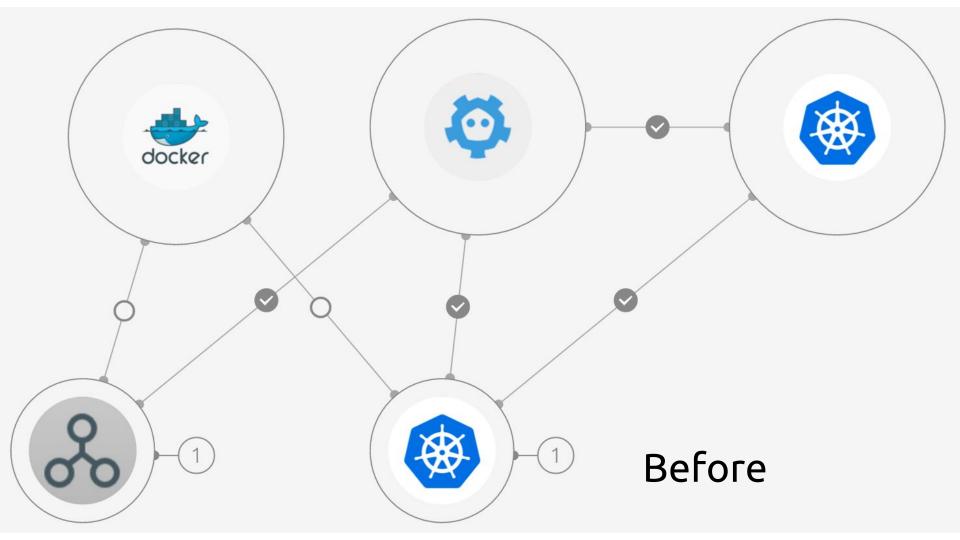

## Kubernetes Charm as a Case Study

#### uncontained Delivery

5317 total LOC

- Required a Build Env
- 15 Min Delivery
- 8 min upgrade cycle
- Different model than suggested by google

#### containerized Delivery

#### 2283 total LOC

- No Build Env
- 8 Min Delivery
- ~ 1 min upgrade cycle
- Same model suggested by google

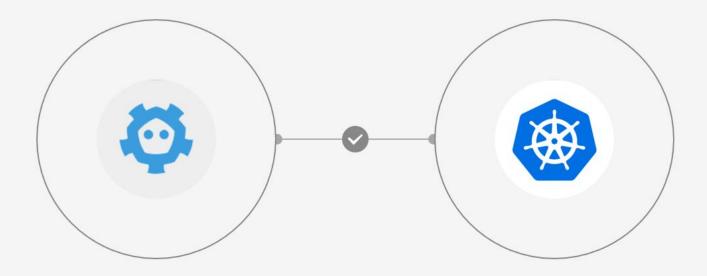

## After (mid flight)

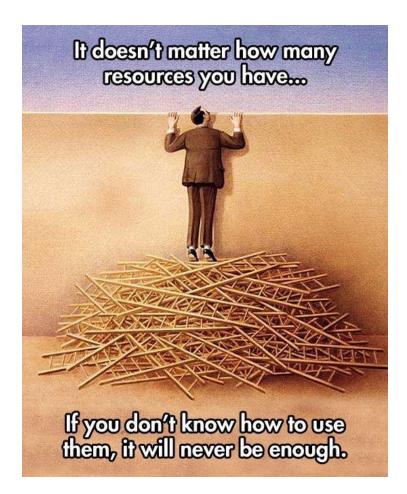

Take a closer look @ the Kubernetes Example

layer-docker

- Delivers the latest -Stable engine from Docker's PPA
- Provides a consistent interface to work with charming application containers.
- meaningful synthetic states @when('docker.ready')
- Includes charms.docker

http://github.com/juju-solutions/layer-docker

#### charms.docker

- Configure and interact with a Docker Daemon
  - Manage DOCKEROPTS

opts = DockerOpts()

```
opts.add('allow-insecure-registry', True)
```

```
opts.to_string()
```

#### charms.docker

- Interact with a docker-engine

```
from charms.docker import Docker
```

```
d = Docker()
```

### charms.docker

- Manage docker-compose templates

```
from charms.docker.compose import Compose
compose = Compose('files/tikiwiki')
compose.up('mysql')
compose.kill()
```

```
compose.rm()
```

#### Containers as Payloads

#### Containers as Payloads

- System Containers can be delivered in a similar fashion
  - Pack in a quick-configuration script to carry your CM configuration values into the environment
  - lxd run /opt/configure\_my\_service foo=bar baz=bam

- Generate the pre-configured containers with CM tooling
  - Juju, Chef, Puppet, Ansible, Saltstack, Foreman, CFEngine, or whatever strikes your fancy

## LXD ships with everything you need

LXD can act as a hosting image server

- Warehouse base images
- Push container snapshots for migration / distribution
- Trusted Registry by default, they're all your containers

#### Where is charms.lxd then?

Simply stated:

LXC/LXD is natively supported in Juju. These "primitives" are exposed as a native "machine" to create units for an Application.

#### These principles work in every CM toolkit

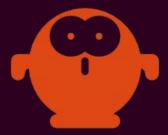

#### **Ansible Modules**

https://github.com/kbrebanov/ansible-lxd

http://docs.ansible.com/ansible/lxc\_container\_module.html

Deliver and manage System Containers

http://docs.ansible.com/ansible/docker\_module.html

Deliver and manage Application Containers

#### Chef Cookbooks

#### https://supermarket.chef.io/cookbooks/container

Deliver and manage System Containers

https://supermarket.chef.io/cookbooks/docker

Deliver and manage Application Containers

#### **Puppet Modules**

https://github.com/tripledes/sjimenez-lxc

Deliver and manage System Containers

https://forge.puppetlabs.com/garethr/docker

Deliver and manage Application Containers

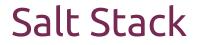

https://docs.saltstack.com/en/latest/topics/cloud/lxc.html

Create / Manage System Containers

https://docs.saltstack.com/en/latest/ref/states/all/salt.states.dockerng. html

Create / Manage Application Containers

#### Thanks for your time

Come see us @ CFGMGMTCAMP 2016 in Gent

http://summit.juju.solutions